# Les puissances

Fiche relue en 2016. 1. Puissances d'un nombre relatif

## a) Exposant positif

 $\begin{minipage}{0.9\linewidth} \begin{minipage}{0.9\linewidth} \textbf{Soit n un nombre entire superseu} \\ \textbf{Soit n un nombre entire superseu} \\ \textbf{Soit n un nombre entire superseu} \\ \textbf{Toit n in un un-other entire superseu} \\ \textbf{Toit n in un-other entire superseu} \\ \textbf{Toit n in un-other entire superseu} \\ \textbf{Toit n in un-other entire superseu} \\ \textbf{Toit n in un-other entire superseu} \\ \textbf{Toit n in un-other entire superseu} \\ \textbf{Toit n in -other entire superseu} \\ \textbf{Toit n in -other entire superseu} \\ \textbf{Toit n in -other entire superseu$ 

$$
a^n = \underbrace{a \times a \times \cdots \times a}_{n \text{ facteurs } a}
$$

 $a^n$ se dit « a à la puissance n » ou « a puissance n » ou « a exposant n ». n se nomme l'exposant.

### Exemples :

 $5^3 = 5 \times 5 \times 5 = 125$  $(-2)^5 = (-2) \times (-2) \times (-2) \times (-2) \times (-2) = -(2 \times 2 \times 2 \times 2)$  $= -32$ 

### Remarques :

D'après la règle des signes, la puissance d'un nombre négatif est un nombre positif si l'exposant est pair, c'est un nombre négatif si l'exposant est impair.

IN. Si l'exposant est  $1 : a^1 = a$ a puissance  $2$  se dit a au carré. a puissance 3 se dit a au cube.

# b) Exposant négatif

Soit n un nombre entier supérieur ou égal à 1, et a un nombre relatif.

 $a^{-n}$  est l'inverse de  $a^n$ 

 $a^{-n} = \frac{1}{a^n} = \frac{1}{a \times a \times \ldots \times a}$  $\frac{1}{a^n} = \frac{1}{a \times a \times \ldots \times a}$ 

Avec n facteurs au dénominateur

 $\frac{1}{4}$ 

**Exemples :**  
\n
$$
3^{-4} = \frac{1}{3^4} = \frac{1}{3 \times 3 \times 3 \times 3} = \frac{1}{81}
$$
  
\n $(-2)^{-2} = \frac{1}{(-2)^2} = \frac{1}{(-2) \times (-2)} = \frac{1}{4}$ 

A Soit a un nombre relatif différent de  $0$  $a^0$  $=1$  and  $\blacksquare$ 

On admet qu'un nombre non nul à la puissance 0 est toujours 1.  $a^3 = a \times a \times a$  $a^2 = a \times a$  $a^1 = a$ 

Pour passer d'une ligne à l'autre et descendre les exposants, cela revient à diviser par a.

#### $D'$ où :  $a^0$  $=\frac{a}{a} = 1$  $\frac{a}{a} = 1$

# 2. Opérations sur les puissances

Soit a et b des nombres relatifs différents de 0 et m et n des entiers relatifs.

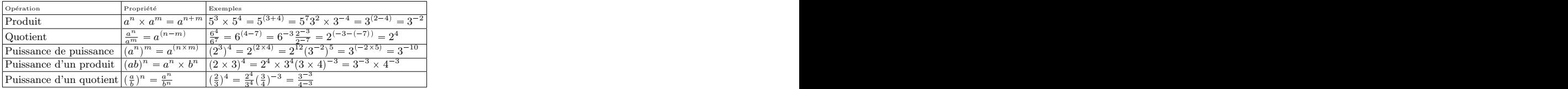

# 3. Les puissances de 10

A Soit n un nombre entier supérieur ou égal à 1. On a :  $10^n = 10 \times 10 \times ... \times 10 = 100...0$  $\ldots \times 10 = 100...0$  $10 = 100...0$ n facteurs 10  $1$  suivi de n zéros.  $10^{-n} = \frac{1}{10^n} = 0,00...01$  $\frac{1}{10^n} = 0,00..01$  $0$  virgule,  $(n-1)$  zéros suivis de 1

**Exemples :**<br> $10^7 = 10000000$  $10^7 = 10000000$  $10^{-5} = 0,00001$ 

Les propriétés des opérations du précédent paragraphe s'appliquent pour  $a=10$ 

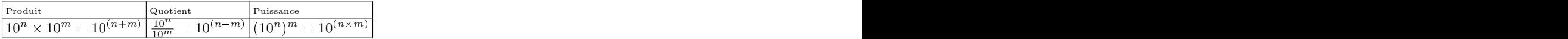

# 4. Ecriture scientifique d'un nombre relatif ´

 $\bigoplus_{\text{L}'\text{écriture scientificue d'un nombre relatif a est une mise sous la forme :}$  $a = b \times 10^n$  $10^n$ 

Avec b nombre relatif dont la distance à 0 est supérieure ou égale à 1, et inférieure à 10.Le nombre n est un entier relatif.

### Exemples :

L'écriture scientifique de 2 451 500 est 2,4515  $\times\,10^6$  $10^6$ L'écriture scientifique de -0,000 15 est  $-1, 5 \times 10^{-4}$  $10^{-4}$ 

L'écriture scientifique permet de voir rapidement l'ordre de grandeur d'un nombre sans avoir à compter les chiffres avant ou après la virgule. De plus, on peut vite se faire une idée du résultat d'un calcul grâce aux propriétés des opérations sur les puissances.